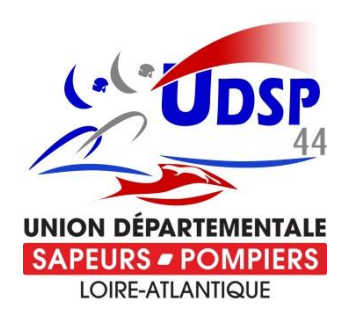

## **Demande d'allocation de secours**

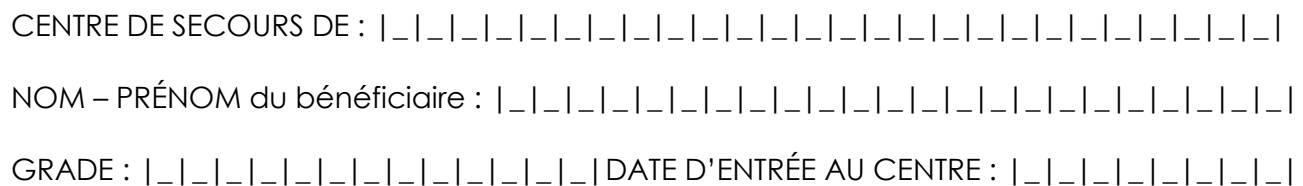

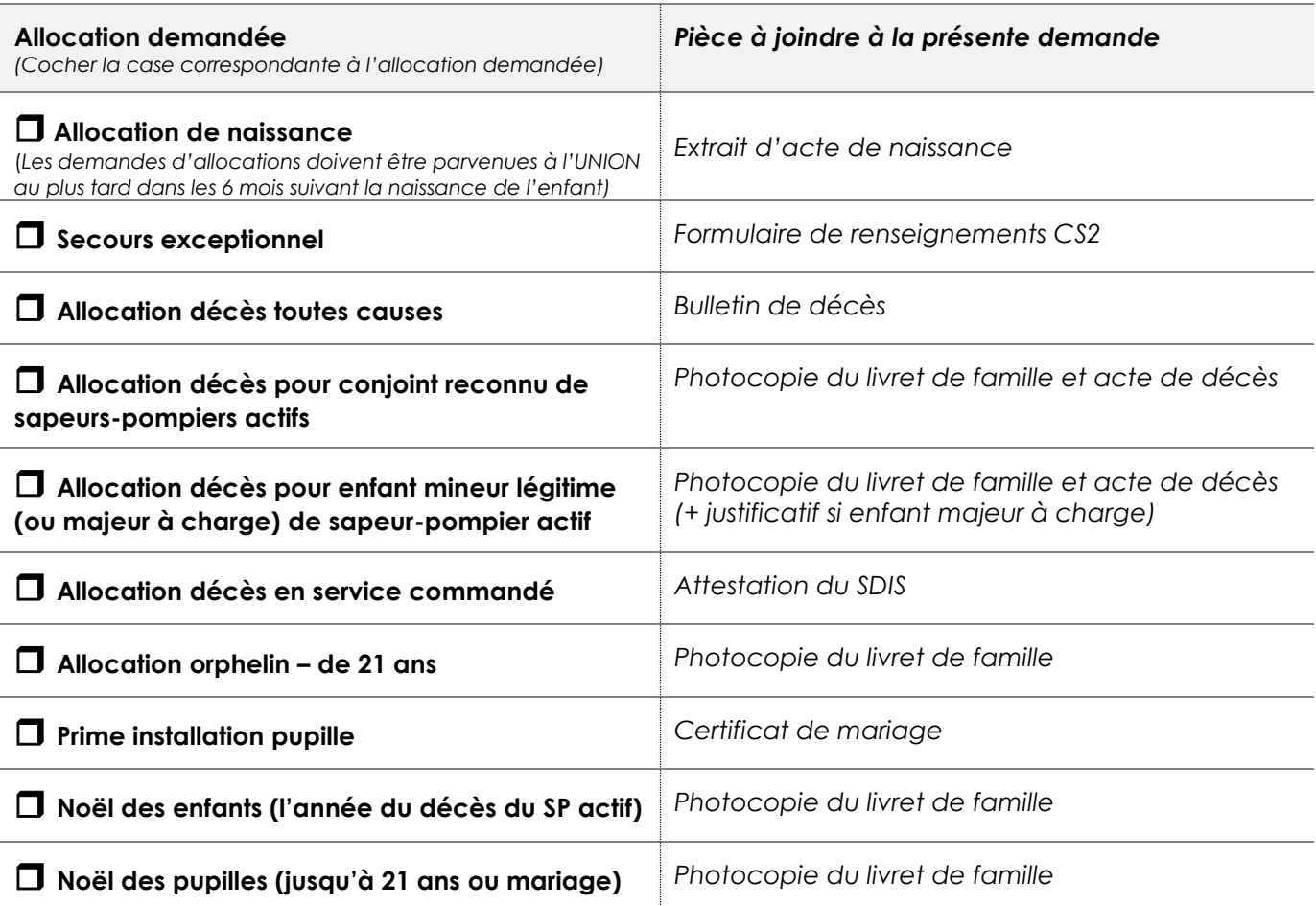

*En cas de pièces ou d'informations manquantes, le dossier vous sera retourné.*

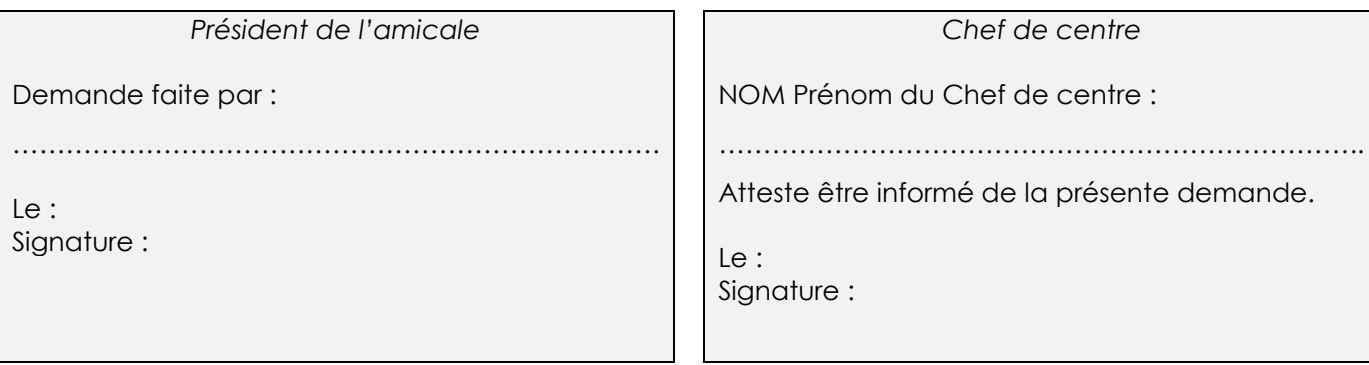

*L'UDSP44 s'engage à respecter la législation relative à la protection des données personnelles et en particulier le règlement (UE) 2016/679 du parlement européen et du Conseil du 27 avril 2016 (RGPD) Conformément à la loi 'informatique et libertés', vous pouvez exercer votre droit d'accès aux données vous concernant et les faire rectifier en contactant le secrétariat de l'UDSP44.*